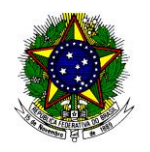

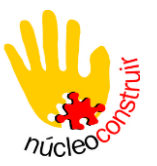

## *EDITAL Nº. 001/2013 – UFRR/PROEG/NÚCLEO CONSTRUIR/BOLSA INCLUIR-PNAE.*

O Coordenador do Núcleo de Acessibilidade no Ensino Superior da UFRR – Construir (doravante Núcleo Construir), nomeado pela Portaria n.º 001/2013-PROEG, no uso de suas atribuições legais e fundamentado pelo Decreto 7.234, de 19 de julho de 2010, que dispõe sobre o Programa Nacional de Assistência Estudantil, PNAES e pela Resolução 023/2012–UFRR/CUNI, a qual cria e aprova as normas do Programa PROPERMANÊNCIA para discentes de Curso de Graduação da UFRR, bem como a Lei de Acessibilidade n°10.098, de 19/12/2000, torna público o presente Edital de Abertura de Inscrições do Processo Seletivo para Preenchimento de Vagas e formação do cadastro de reserva para o Programa de Bolsa Incluir/Projeto Incluir, vinculado ao PNAES.

### **1. DAS INFORMAÇÕES PRELIMINARES**

- 1.1. Este Edital objetiva a realização de um Processo Seletivo de alunos com deficiência e vulnerabilidade social, regularmente matriculados em cursos de graduação da UFRR, para o preenchimento de **10 (dez)** vagas para a Bolsa Incluir, vinculada à Pró-Reitoria de Extensão - PROEX/UFRR, o qual será constituído pelas seguintes etapas:
	- 1.1.1. análise de formulário socioeconômico;
	- 1.1.2. análise de documentação acadêmica;
	- 1.1.3. entrevista e visita domiciliar (a critério da Comissão Avaliadora).
- 1.2. São conceitos norteadores deste edital:
	- 1.2.1. **Núcleo Familiar:** conjunto de pessoas que vivem na mesma residência, formado pelo discente; pai/mãe; padrasto/madrasta; esposo/esposa; companheiro/companheira; avó/avô, tio/tia, sogro/sogra, filha/filho não emancipado (menor de 18 anos), de qualquer condição, menor de 21 anos ou inválido; irmã/irmão não emancipado, de qualquer condição, menor de 21 anos ou inválido; filho/filha emancipado (maior de 18 anos), de qualquer condição, maior de 21 anos ou inválido; irmã/irmão emancipado, de qualquer condição, maior de 21 anos ou inválido; agregado/agregada maior/menor de 18 anos;
	- 1.2.2. **Renda Familiar:** é o somatório da renda individual dos moradores do mesmo domicílio. Os tipos de rendimento que entram no cálculo da renda bruta mensal são salários, proventos, pensões, pensões alimentícias, benefícios de previdência pública ou privada, comissões, pró-labore, outros rendimentos do trabalho não assalariado, rendimentos do mercado informal ou autônomo, rendimentos recebidos do patrimônio (aluguel), renda mensal vitalícia;
	- 1.2.3. **Renda Per Capita:** É a soma dos rendimentos de todos os membros da família que vivem na mesma residência dividida pelo número total de membros;
	- 1.2.4. **Trabalhador autônomo ou informal**: toda pessoa que exerce, habitualmente e por conta própria, atividade remunerada.
- 1.3. Este Edital tem a vigência de 10 (dez) meses, a contar da data de sua publicação e reserva ao candidato uma EXPECTATIVA de convocação, que ocorrerá de acordo com a necessidade da UFRR.
- 1.4. A Bolsa Incluir terá valor mensal de R\$ 400,00 (quatrocentos reais), depositado em conta corrente em nome do beneficiário.
- 1.5. A vigência da Bolsa Incluir encerra-se no mês de dezembro de 2013.
- 1.6. Será excluído do processo seletivo, a qualquer tempo, o candidato que prestar declaração ou informação falsa, completa ou inexata.

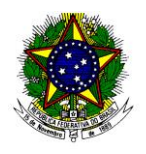

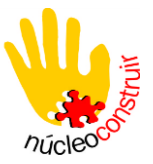

### **2. DA BOLSA INCLUIR**

2.1. Esta bolsa destina-se a contribuir para a melhoria das condições de acessibilidade pedagógica dos acadêmicos em seus respectivos Cursos, auxiliando-os, entre outros aspectos, na aquisição de recursos didáticos que atendam às suas necessidades específicas de acessibilidade.

### **3. DO PERÍODO E LOCAL DE INSCRIÇÃO**

3.1. As inscrições e seus encaminhamentos (recursos) deverão ser realizados na Sala 01, Bloco IV, no período especificado no item 6 deste edital, das 08h30min às 11h30min e das 15h30min às 17h30min, pelo(a) próprio(a) candidato(a) no Núcleo Construir.

### **4. DA INSCRIÇÃO**

- 4.1. Poderão inscrever-se alunos regularmente matriculados nos cursos de graduação da UFRR que comprovem algum tipo de deficiência e vulnerabilidade socioeconômica, sendo, este último, critério de classificação a vagas.
- 4.2. Não poderão se inscrever:
	- 4.2.1. alunos em atividade de estágio remunerado;
	- 4.2.2. alunos que exerçam qualquer tipo ou forma de atividade remunerada, dentro ou fora da UFRR;
	- 4.2.3. alunos beneficiados com outro tipo de bolsa, exceto os auxílios transporte, alimentação, moradia e reprografia, concedidos pela UFRR.
- 4.3. Não serão aceitas inscrições condicionais ou extemporâneas.

### **5. DA DOCUMENTAÇÃO**

- 5.1. Todos os documentos deverão ser apresentados em cópias, acompanhadas dos originais. As cópias não serão devolvidas, ficando anexadas ao Formulário Socioeconômico para análise no processo seletivo.
	- 5.1.1. Formulário socioeconômico, preenchido e assinado (disponível no Núcleo Construir);
	- 5.1.2. Comprovante de renda familiar:
		- I. profissionais com vínculo empregatício deverão apresentar contracheque ou declaração do empregador;
		- II. aposentados e pensionistas apresentarão declaração do INSS, atestando o valor do benefício recebido, ou contracheque expedido pelo INSS. Os candidatos servidores públicos apresentarão o último contracheque. Não será aceito recibo ou extrato bancário de rendimento de aposentadoria ou pensão;
		- III. documento que comprove participação em programas sociais dos governos Estadual e Federal;
		- IV.para Autônomos (diarista, vendedor ambulante, costureira, pedreiro e outros, fornecida no local de inscrição).
	- 5.1.3. Comprovantes de despesas dos alunos e das famílias:
		- I. despesas com moradia referentes à família do acadêmico (comprovante de pagamento de aluguel para não proprietário, comprovante de pagamento para mutuário ou amortização de casa própria);
		- II. aluno residente em república particular deverá apresentar o Contrato de Aluguel,

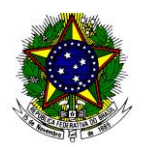

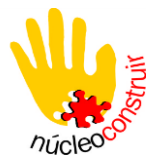

acompanhado do recibo e declaração em que conste o número de moradores da república, com a assinatura de cada um. Acadêmico que resida em pensão, pousada ou similares deverá apresentar declaração do proprietário, informando o valor da despesa com moradia;

- III. gastos com instrução (pagamento de mensalidade escolar e/ou cursinhos);
- IV.outras despesas (contas de água, luz e telefone dos últimos dois meses).

### 5.1.4. Documentos pessoais do aluno:

- I. cédula de identidade;
- II. CPF;
- III. 1 (uma) foto 3X4 recente;
- IV.Resultado da fila eletrônica 2013.1
- V. Histórico acadêmico atualizado, exceto para discentes que ingressaram em 2013.1.;
- VI.laudo do tipo de deficiência.

### **6. CRONOGRAMA**

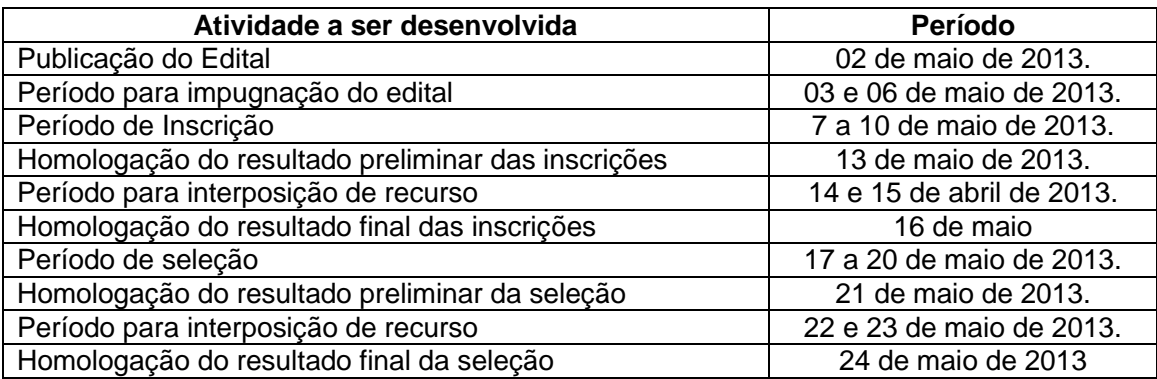

### **7. DO PROCESSO SELETIVO E DA COMISSÃO DE AVALIAÇÃO E SELEÇÃO DE BOLSAS**

- 7.1. A seleção será realizada por uma Comissão Avaliadora especialmente constituída e nomeada pelo Núcleo Construir e dar-se-á por meio de análise do Formulário Socioeconômico e da documentação.
- 7.2. Etapas:
	- 7.2.1. análise da documentação;
	- 7.2.2. análise dos recursos;
- 7.3. As entrevistas e visitas domiciliares ficarão a critério da Comissão Avaliadora.

### **8. DOS CRITÉRIOS DE AVALIAÇÃO PARA CLASSIFICAÇÃO**

- 8.1. Serão considerados na avaliação:
	- 8.1.1. perfil socioeconômico:
		- I. renda familiar (somatório de todos os rendimentos das pessoas físicas que compõem o núcleo familiar, de eventuais pessoas jurídicas e renda de capital ou bens móveis);
		- II. profissão / ocupação e nível de escolaridade dos mantenedores ou cônjuge;
		- III. grupo familiar (número de membros declarados no formulário socioeconômico,

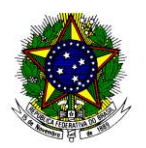

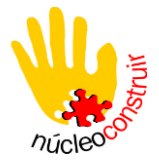

comprovados mediante documentação); IV.local de moradia do estudante e família;

- V. despesas da família com aluguel ou com financiamento da casa própria, com pessoas com deficiência, com doença crônica ou degenerativa;
- VI.poderá ser realizada ou não visita domiciliar, bem como serem solicitados outros documentos para subsidiar a análise da situação socioeconômica feita pela Comissão Avaliadora da UFRR.

### **9. DA CLASSIFICAÇÃO E PUBLICAÇÃO DOS RESULTADOS**

- 9.1. A classificação dos candidatos obedecerá aos critérios previstos no item anterior.
- 9.2. Todos os resultados (homologação, editais retificadores, resultado preliminar e final) serão publicados nos endereços eletrônicos www.ufrr.br e www.proeg.ufrr.br
- 9.3. A publicação do resultado final será realizada em ordem alfabética.

### **10. DOS RECURSOS**

- 10.1. O candidato que desejar interpor recurso contra o resultado do processo seletivo deverá fazêlo no período definido no calendário (item 6).
- 10.2. Para recorrer, o interessado deverá encaminhar ao Núcleo de Acessibilidade no Ensino Superior da UFRR – CONSTRUIR, o recurso com a demanda solicitada.
- 10.3. O candidato deverá se identificar, sendo claro, consistente e objetivo em seu pleito. Recurso intempestivo ou sem objeto devidamente identificável deve ser indeferido.
- 10.4. Se do exame do recurso resultar alteração do resultado, essa alteração valerá para todos os candidatos, independentemente de terem recorrido.
- 10.5. Todos os recursos serão analisados pela Comissão Avaliadora.
- 10.6. A resposta ao recurso será disponibilizada na secretaria do Núcleo de Acessibilidade no Ensino Superior da UFRR – CONSTRUIR, Sala 01, Bloco IV.
- 10.7. Não serão aceitos recursos via postal, via fax, por correio eletrônico, ou ainda, fora do prazo.
- 10.8. Em nenhuma hipótese será aceito pedido de revisão de recurso.

### **11. DAS DISPOSIÇÕES FINAIS**

- 11.1. O Núcleo de Acessibilidade no Ensino Superior da UFRR CONSTRUIR, por meio da Comissão Avaliadora, reserva-se o direito de resolver as situações não previstas no presente Edital, tendo como critério a Resolução nº 011/2008 – GR.
- 11.2. A qualquer tempo este Edital poderá ser revogado ou anulado, em parte ou no todo, por motivo de interesse público, sem que isso implique direito de indenização de qualquer natureza.
- 11.3. Esclarecimentos e maiores informações poderão ser obtidos na Coordenação do Núcleo de Acessibilidade no Ensino Superior da UFRR – CONSTRUIR, Sala 01, Bloco IV, Campus do Paricarana, Fone (95) 3624-7300.

Boa Vista – RR, abril de 2013.

**Valtenir Soares de Abreu** Coordenador do Núcleo de Acessibilidade no Ensino Superior PROEG/UFRR

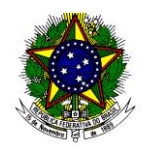

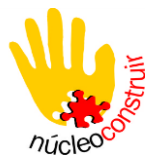

PROGRAMA NACIONAL DE ASSISTÊNCIA ESTUDANTIL-PNAES

*Edital n º 0001/2013 – Bolsa Incluir/ Núcleo Construir/PROEG/UFRR*

# *MANUAL DO ALUNO*

# *E*

# *FORMULÁRIO SOCIOECONÔMICO*

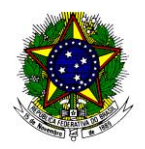

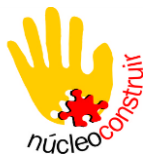

# *BOLSA INCLUIR - MANUAL DO ALUNO*

# *FAVOR PREENCHER TODO O FORMULÁRIO EM LETRA DE FORMA*

O Programa Nacional de Assistência Estudantil visa oferecer uma infraestrutura básica que possibilite aos alunos de baixa renda, ao longo de seu processo de formação profissional, condições de permanência na UFRR, contribuindo assim para a conclusão do curso e melhor qualidade de vida, por meio da sua formação profissional.

# **IMPORTANTE:**

# *Leia este formulário com muita atenção para que sua inscrição não corra o risco de ser indeferida*

# *ORIENTAÇÕES PARA O PREENCHIMENTO DO FORMULÁRIO*

- a) Preencher o Formulário Socioeconômico em letra de forma;
- b) Anexar a cópia da documentação;
- **c)** O Formulário Socioeconômico e a documentação deverão ser entregues na sala 402 da Coordenadoria de Promoção Estudantil – CPE. **Em hipótese alguma serão aceitos documentos enviados pelo correio ou via fax.**
- **d) Informar no formulário todos os números de telefone FIXO, próprio para recados e celulares.**
- **e) A documentação não será conferida no ato da inscrição, é de inteira responsabilidade do candidato (a).**

### **ESTUDANTE SOLTEIRO**

Informar os dados dos pais e dos irmãos solteiros. Juntar ao Formulário as cópias dos comprovantes de renda e despesas dessas pessoas.

## **ESTUDANTE CASADO**

Deverá ainda, apresentar os documentos do (a) esposo (a) ou companheiro (a) e dos filhos. Junte ao formulário as cópias dos comprovantes de renda e despesas dessas pessoas.

# **INFORMAÇÕES IMPORTANTES**

- O desemprego das pessoas só é comprovado com a cópia da carteira de trabalho. Nesse caso, o aluno deverá apresentar cópia das páginas de identificação e de todos os contratos registrados e da página que comprova o desemprego, acompanhada da posterior em branco.
- **Aposentadoria não é profissão – especifique a profissão exercida**.
- Os comprovantes de renda deverão estar com data atualizada.

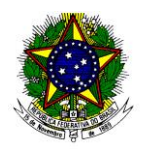

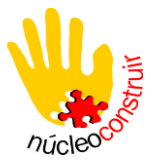

- **Todos os documentos deverão ser apresentados em cópias, acompanhadas dos originais. As cópias não serão devolvidas, ficando anexadas ao Formulário socioeconômico para estudo/análise no processo de seleção.**
- Não serão analisadas as solicitações que apresentarem o formulário socioeconômico preenchido a lápis, com campos sem resposta ou de forma incorreta e com documentação incompleta.
- Não serão enviados formulários pelo correio.
- Em caso de dúvida em relação à documentação ou preenchimento do formulário, o solicitante deverá procurar o **Departamento de Educação Continuada PROEX/DEC antes do prazo de entrega da documentação.**

# **DOCUMENTAÇÃO A SER APRESENTADA**

A Universidade Federal de Roraima se reserva o direito de fazer sindicância sobre as informações e documentações apresentadas e rever o benefício concedido em qualquer época.

## **Documento do Aluno**

- Cópia (frente e verso) da carteira de identidade;
- Cópia (frente e verso) do CPF
- Curriculum Vitae
- Rendimento acadêmico (Histórico e Resultado da Fila Eletrônica 2012.1) para **o aluno que já faz parte da comunidade acadêmica (veteranos);**
- Rendimento acadêmico (Histórico Ensino Médio e Resultado da Fila Eletrônica 2012.1 ou Declaração de matrícula do DERCA aprovação para o período 2012.2) para **o aluno calouro.**
- **Profissionais com vínculo empregatício**: apresentar contracheque, envelope de pagamento ou declaração do empregador (toda documentação de renda deverá estar com data atualizada).
- **Aposentados e pensionistas**: contracheque expedido pelo INSS. Em caso de servidor público, o último contracheque. Não será aceito recibo ou extrato bancário de rendimento de aposentadoria ou pensão.
- **Documento que comprove participação em programas sociais do Governo Estadual e Federal**
- **Declaração para Autônomos – Diarista, vendedor ambulante, costureira, pedreiro e outros (Retirar formulário no local da inscrição).**

### **Documentos complementares referentes à família do aluno**

- Certidão de casamento dos pais
- Certidão de óbito
- Certidão de nascimento dos dependentes menores de 18 anos. Os maiores de 18 anos somente serão considerados dependentes quando, no ano em curso, estiverem regularmente matriculados em ensino formal.

### **Comprovantes de despesas do aluno e da família**

- **Moradia (referente à família do aluno)**: contrato de locação e comprovante de pagamento de aluguel para não proprietário, comprovante de pagamento para mutuário ou amortização da casa própria.
- **Instrução**: Pagamento de mensalidades escolares e de cursinhos.

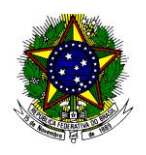

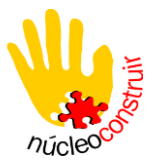

 **Outras despesas**: IPTU – Imposto Predial e Territorial Urbano, ITR – Imposto Territorial Rural (para proprietários rurais), contas **(último mês)** de água, luz e telefone.

### **Declaração Complementar**

 Caso o aluno possua alguma situação especial, deverá fazer uma carta explicativa à Comissão Avaliadora. Essa carta não é um substitutivo da apresentação da documentação exigida. A Comissão, se julgar necessário, poderá convocar o aluno para uma entrevista.

# **INFORMAÇÕES**

Na Coordenadoria do Núcleo de Acessibilidade- Construir, Sala 01, Bloco IV, no Campus do Paricarana, Fone: (95) 3624-7300. E-mail: nucleoconstruir@ufrr.br

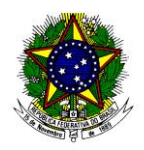

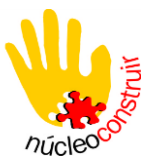

### *PROGRAMA NACIONAL DE ASSISTÊNCIA ESTUDANTIL-PNAES Edital n º 001/2013 – Bolsa Incluir/ Núcleo Construir/PROEG/UFRR* **FORMULÁRIO SOCIOECONÔMICO**

### **DADOS DE IDENTIFICAÇÃO DO ALUNO**

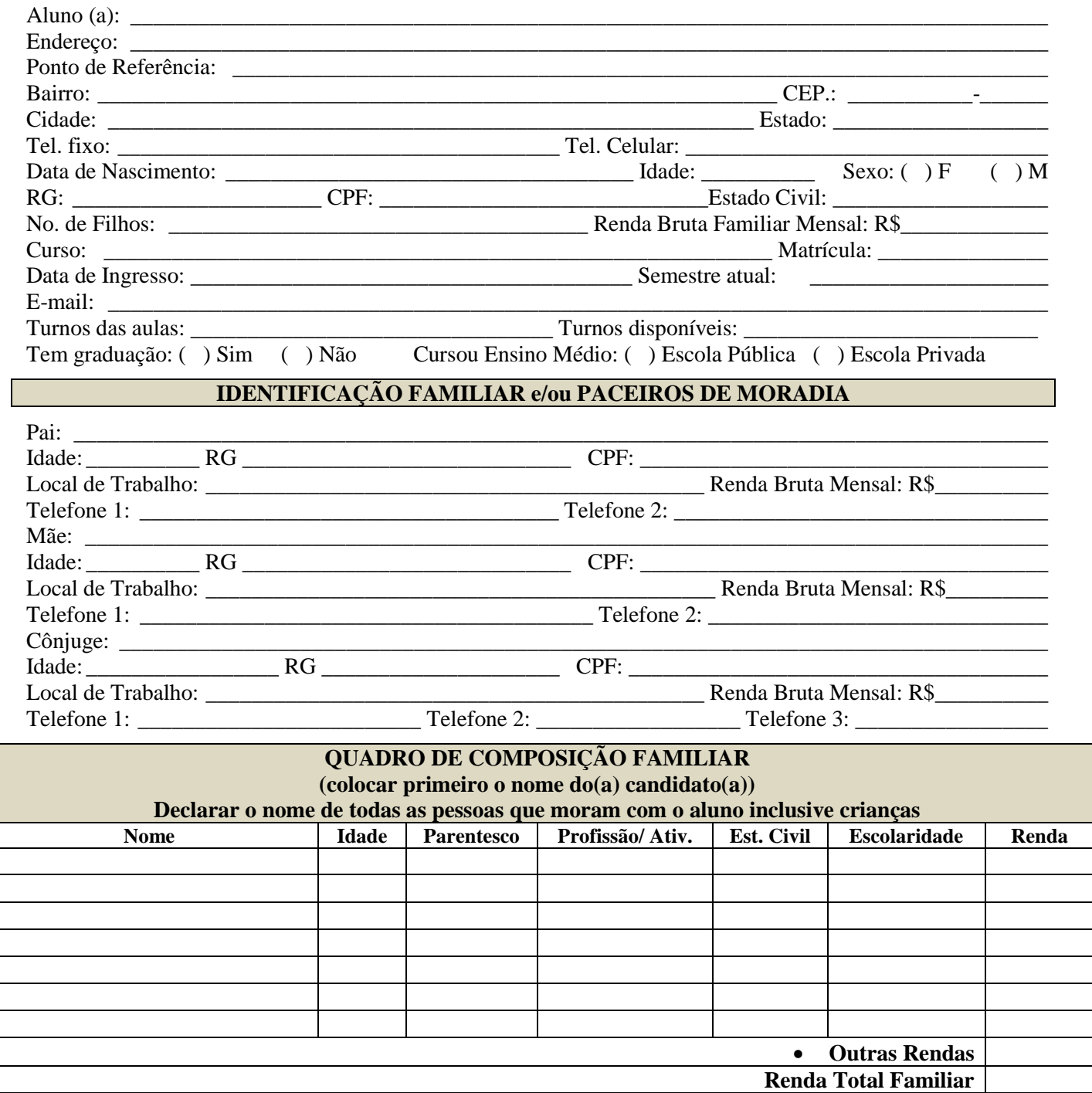

 **Escolaridade:** Analfabeto, Ensino Fundamental incompleto, Ensino Fundamental Completo, Ensino Médio Incompleto, Ensino Médio Completo, Ensino Superior Incompleto, Ensino Superior Completo.

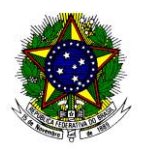

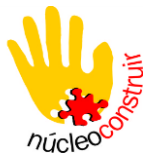

 **Outras Rendas:** Trabalho informal, pensão alimentícia, imóvel alugado, programas sociais do Governo Federal, Estadual e Municipal.

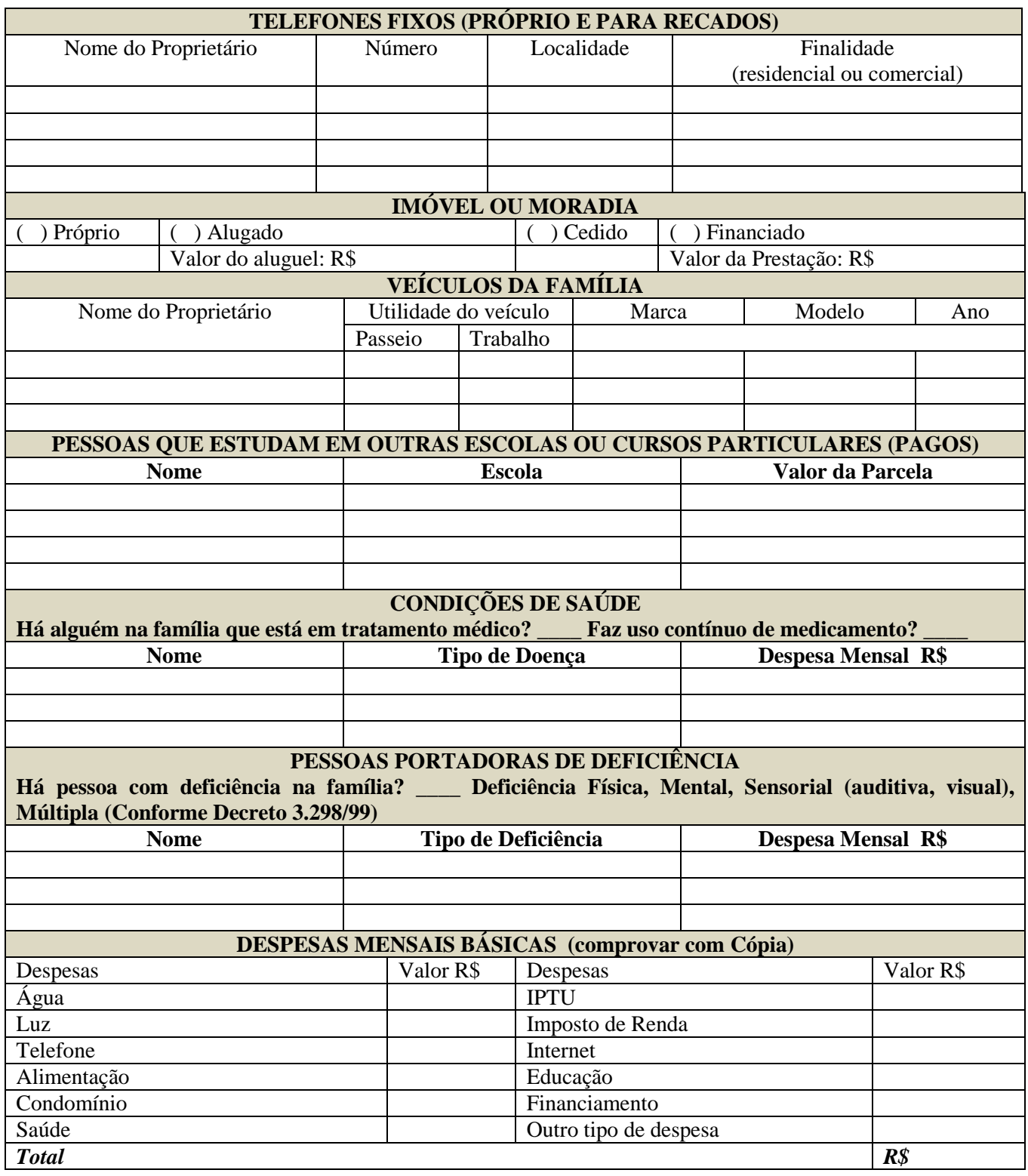

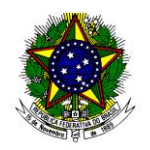

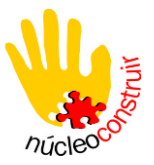

### *NÃO DEIXE DE PREENCHER O ESPAÇO ABAIXO*

*As informações descritas a seguir relatarão os motivos que justificarão sua solicitação do benefício, sendo, portanto, imprescindíveis para a conclusão do estudo socioeconômico.*

DESCREVA DE MANEIRA CLARA, DETALHADA E LEGÍVEL ALGUNS DADOS AINDA NÃO DEMONSTRADOS ANTERIORMENE, QUE POSSIBILITEM ESCLARECER MELHOR A SITUAÇÃO SOCIOECONÖMICA FAMILIAR

**Declaro** para efeito de estudo socioeconômico, que assumo inteira responsabilidade sobre as informações registradas e cópias dos comprovantes de rendas e despesas anexados.

**Declaro, ainda, estar ciente** de que os dados apresentados serão submetidos a uma análise técnica, e se caso for convocado (a) deverei comparecer para entrevista com a Comissão Avaliadora em data/horário previamente agendados pela Instituição, portando os originais dos documentos anexados a este formulário.

Boa Vista, electrical de 2013.

\_\_\_\_\_\_\_\_\_\_\_\_\_\_\_\_\_\_\_\_\_\_\_\_\_\_\_\_\_\_\_\_\_\_\_\_\_\_\_\_\_\_\_\_\_\_ Assinatura do Aluno

**(Espaço Reservado para ao Núcleo Construir/PROEX/UFRR)**

Inscrição recebida no dia / / .

Responsável pela inscrição:

 $\Box$  (Comprovante do aluno/candidato)

Inscrição recebida no dia / / .

Responsável pela inscrição: